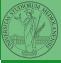

# Programming in Python<sup>1</sup>

#### Mattia Monga

Dip. di Informatica Università degli Studi di Milano, Italia mattia.monga@unimi.it

Academic year 2021/22, II semester

PyQB

vionga

Random numbers

Monte Carlo

imulations

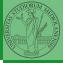

PyQB

Monga

Random numbers

Monte Carlo

Simulations

Lecture XII: Random numbers

### Exercise

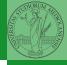

PyQB

Monga

Random numbers

Monte Carlo

Simulation:

Write a Python program which chooses an integer 1–10 and asks to the user to guess it

- if the number given by the user is not 1–10, it prints "Invalid";
- if the number is the chosen one, it prints "Yes!";
- otherwise "You didn't guess it...".

### Exercise

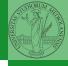

Write a Python program which chooses an integer 1–10 and asks to the user to guess it

- if the number given by the user is not 1–10, it prints "Invalid":
- if the number is the chosen one, it prints "Yes!";
- otherwise "You didn't guess it...".

Evolve the program for asking until the user guess the number correctly giving hints ("higher...", "lower...").

```
from random import randomint
# To get a random integer in the set [1..10]
randint(1, 10)
```

PyQB

Monga

Random numbers

Monte Carlo

#### Random numbers

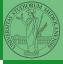

```
Pseudorandomness: the sequence of numbers is not predictable...

from random import randomint
```

```
for _ in range(0,10):
    print randomint(1, 100)
unless you know the seed.
from random import seed, randomint
seed(292)
for _ in range(0,10):
    print randomint(1, 100)
```

PyQB

Monga

Random

Monte Carlo

mulations

# Example

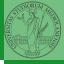

• Blue square: 1

• Green area:  $\frac{\pi}{4}$ 

The Monte Carlo method consists of choosing sample experiments at random from a large set and then making deductions on the basis of the probabilities estimated from frequency of occurrences.

PyQB

Monga

Random numbers

Monte Carlo

Simulations

## Example

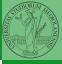

```
from random import random
def approx_pi(tries: int) -> float:
    """Return an approximation for pi.
    >>> from math import pi
    >>> from random import seed
    >>> seed(7897) # Tests should be reproducible
    >>> abs(4*approx_pi(1000) - pi) < 10e-2
    True
    >>> abs(4*approx_pi(100000) - pi) < abs(approx_pi(1000) - pi)
    True
    11 11 11
    within_circle = 0
    for i in range (0, tries):
        x = random() # range [0,1)
        y = random()
        if (x**2+y**2)**0.5 < 1:
            within circle += 1
    return within_circle / tries
```

PyQB

Vlonga

Random numbers

Monte Carlo

Simulation

## Example

return true\_cases / tries

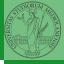

It's easy to extend to make this work for any function on [0,1). from random import random from typing import Callable def approx\_fun(predicate: Callable[[float, float], bool], tries: int) → float: """Return an approximation for pi. >>> from math import pi >>> from random import seed >>> seed(7897) # Tests should be reproducible >>> within\_circle = lambda x, y: x\*\*2 + y\*\*2 < 1>>> abs(4\*approx\_fun(within\_circle, 1000) - pi) < 10e-2 True 11 11 11 true\_cases = 0 for i in range (0, tries): x = random() # range [0,1)y = random()if predicate(x, y): true\_cases += 1

4□ > 4□ > 4□ > 4 = > 4 = > = 990 72

PyQB

Vlonga

Random

Monte Carlo

Simulation:

#### Simulations

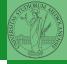

Random number are useful also for *simulation*: for example, we could simulate evolutionary drift.

```
from random import seed, randint
class DriftSimulation:
    def __init__(self, sim_seed: int = 232943):
        self.population = ['\N{MONKEY}', '\N{TIGER}', '\N{BUTTERFLY}', '\N{LIZARD}',

→ '\NfSNAIL}'

        seed(sim seed)
    def offspring(self):
        new = self.population[randint(0, len(self.population)-1)]
        self.population[randint(0, len(self.population)-1)] = new
    def simulate(self, generations: int):
        for i in range(0, generations):
            self.offspring()
s = DriftSimulation()
for i in range(100):
    line = str(i)
    for a in s.population:
        line = line + ' ' + a
    print(line)
    if len(set(s.population)) == 1:
        break
    s.simulate(1)
```

PyQB

Vlonga

Random numbers

Monte Carlo

Simulations